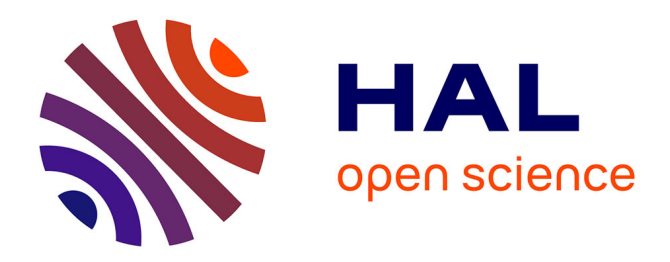

## **Cahier de laboratoire électronique à INRAE : Pourquoi et comment ?**

Marine Navarro, Nadia Ponts, Tovo Rabemanantsoa

## **To cite this version:**

Marine Navarro, Nadia Ponts, Tovo Rabemanantsoa. Cahier de laboratoire électronique à INRAE : Pourquoi et comment ?. 2024. hal-04453235

## **HAL Id: hal-04453235 <https://hal.inrae.fr/hal-04453235>**

Submitted on 12 Feb 2024

**HAL** is a multi-disciplinary open access archive for the deposit and dissemination of scientific research documents, whether they are published or not. The documents may come from teaching and research institutions in France or abroad, or from public or private research centers.

L'archive ouverte pluridisciplinaire **HAL**, est destinée au dépôt et à la diffusion de documents scientifiques de niveau recherche, publiés ou non, émanant des établissements d'enseignement et de recherche français ou étrangers, des laboratoires publics ou privés.

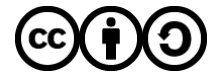

[Distributed under a Creative Commons Attribution - ShareAlike 4.0 International License](http://creativecommons.org/licenses/by-sa/4.0/)

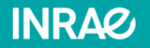

### **ELN@INRAE, pourquoi et comment ?** Séminaire Café Sciences - EGFV

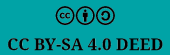

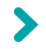

## Sommaire

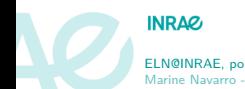

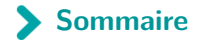

- 1. Contexte
- 2. Retour d'expérience

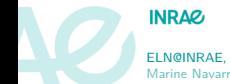

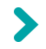

### **Contexte**

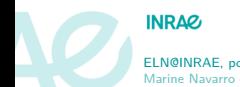

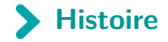

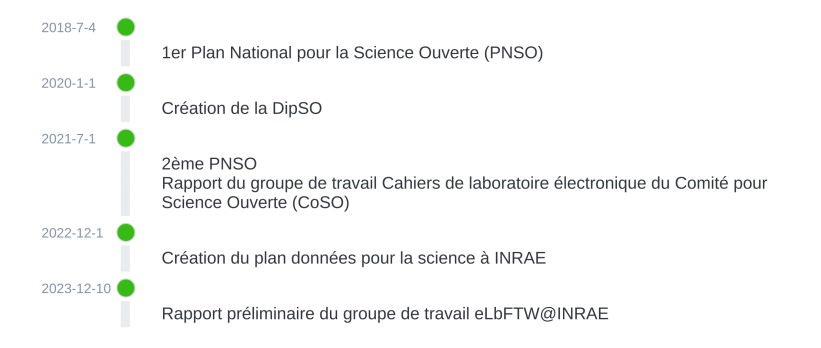

#### Figure 1: Toute l'histoire

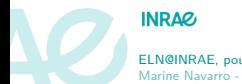

## **2018 : 1er plan national pour la Science ouverte (PNSO)**

#### 3 axes :

- 1. Généraliser l'accès ouvert aux publications
	- $\triangleright$  Fonds publics  $\Rightarrow$  publication à accès ouvert
	- ▶ Soutien à HAL
- 2. Structurer et ouvrir les données de la recherche
	- $\triangleright$  Fonds publics  $\Rightarrow$  Données ouvertes
	- ▶ Création de l'ADAC
	- ▶ Promotion de l'adoption d'une politique de données ouvertes associées aux articles
- 3. S'inscrire dans une dynamique durable, européenne et internationale
	- ▶ Développement des compétences en science ouverte notamment au sein des écoles doctorales
	- ▶ Contribution à EOSC et GO FAIR

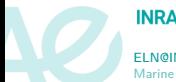

#### **INRAQ**

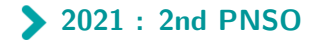

#### Généraliser la science ouverte en France avec 4 axes :

#### Généraliser l'accès ouvert aux publications

- ▶ Obligation de publication en accès ouvert des productions issues de recherches financées sur fonds publics
- ▶ Soutien des modèles économiques d'édition en accès ouvert
- ▶ Favorisation du multilinguisme

### Structurer, partager et ouvrir les données de la recherche

- $\triangleright$  Obligation de fonds publics  $\Rightarrow$  données publiques
- ▶ Création de Recherche Data Gouv
- ▶ Promotion des principes FAIR

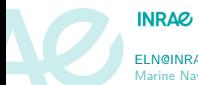

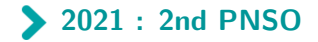

### Ouvrir et promouvoir les codes sources produits par la recherche

 $\blacktriangleright$  Valorisation et soutien du principe fonds publics  $\Longrightarrow$  code source public

- ▶ Mise en valeur la production des codes sources de l'ESR
- ▶ Définition et promotion d'une politique en matière de logiciels libres

### Transformer les pratiques pour faire de la science ouverte le principe par défaut

- ▶ Développement et valorisation des compétences de SO (étudiants et personnels) ▶ Valorisation de la SO et de la diversité des productions scientifiques dans les processus d'évaluation (chercheurs, projets,établissements)
- ▶ Budget SO x3 en s'appuyant sur le Fonds national pour la science ouverte et le Programme d'investissements d'avenir

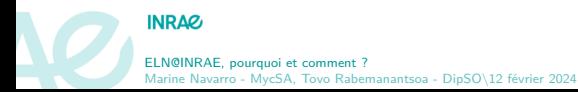

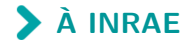

### Création de la Direction pour la Science Ouverte (DipSO) - 2020

Politique basé sur 3 piliers :

- 1. Ouverture du processus de recherche et des résultats à tous les acteurs de la société
- 2. Facilitation des collaborations scientifiques et exploitation de la science des données
- 3. Mise en place d'une gouvernance des données

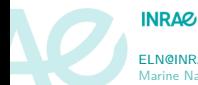

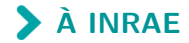

### Création d'un "plan données pour la science" - 2022

### Les objectifs stratégiques du plan données

- 1. Accroître l'appropriation des nouvelles approches
- 2. Produire, partager et réutiliser des données pour une recherche ouverte et reproductible
- 3. Mettre en place une gouvernance des données
- 4. Disposer d'infrastructures et de services numériques
- 5. Accompagner l'évolution des compétences et des métiers autour des nouveaux usages
- 6. Conforter une stratégie partenariale pour accompagner les processus de recherche

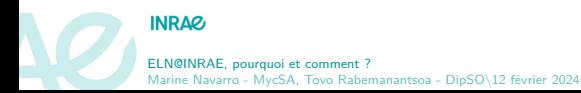

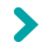

### Pourquoi un ELN ?

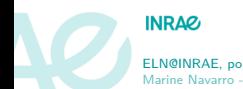

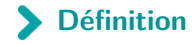

- ▶ Logiciel permettant de recueillir et centraliser toutes les informations essentielles à la (re)production d'une expérience scientifique
- ▶ Outil de gestion des connaissances du laboratoire
- ▶ Établit une continuité entre une expérience menée et les données brutes associées

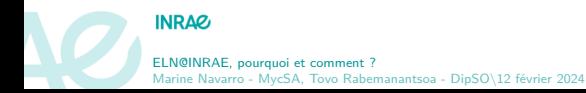

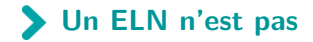

▶ Un entrepôt de données ▶ Un LIMS (quoique)

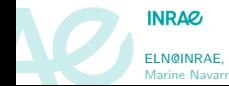

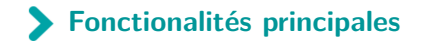

- ▶ Identifiant unique de chaque entrée (et mieux si pérenne)
- ▶ Horodatage des entrées
- ▶ Import/Export du contenu
- ▶ Vérification de l'intégrité des entrées

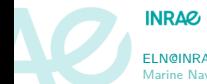

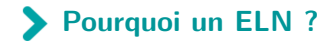

## ▶ C'est un des piliers qui répondent aux besoins

- ▶ Données FAIR
- ▶ Coopération
- ▶ Traçabilité et reproductibilité
- ▶ Applicable dans tous les domaines de la recherche

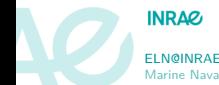

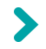

## Pourquoi eLabFTW ?

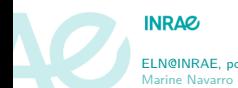

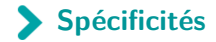

#### ▶ Logiciel libre

- $\blacktriangleright$  Application web  $\implies$  multiplateforme et responsive
- $\blacktriangleright$  Hébergement interne et externe  $\Longrightarrow$  souveraineté
- $\blacktriangleright$  Mature (10 ans en 2022)
- ▶ Sécurité renforcée
- ▶ Possibilité de support [payant]
- ▶ Répond aux recommandations du GT ELN du CoSO

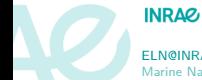

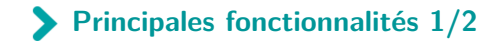

- ▶ Système d'horodatage de confiance (suivant le standard RFC3161)
- ▶ Mise à disposition d'une API REST
- ▶ Import/export dans différents formats de fichiers ouverts
- ▶ Support de l'authentification LDAP et SAML2
- ▶ Mécanisme de sauvegarde integré

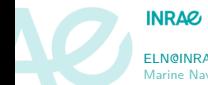

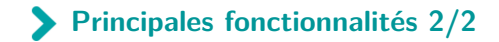

### ▶ Usage de modèles/patrons d'expérimentation

- ▶ Gestion fine des droits et accès
- ▶ Gestion par étiquettes (tags)
- ▶ Signature et validation
- ▶ Outil de dessin de molécules
- Gestion enrichie des métadonnées

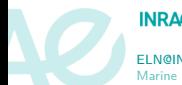

#### **INRAQ**

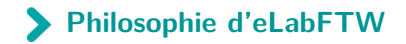

### Expérience

- ▶ Élément principal du cahier
- ▶ Identifié par son titre
- ▶ Possède un statut (en cours, terminé, raté,…)
- ▶ Peut hériter d'un patron (template)
- ▶ De préférence étiquettée
- ▶ Possibilité de lier les expériences entre elles
- ▶ Possibilité d'attacher des fichiers à une expérience

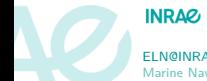

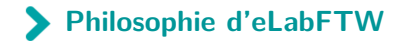

#### Utilisateur

- ▶ Une personne lié à un compte individuel
- ▶ Un utilisateur peut être
	- $\blacktriangleright$  Utilisateur simple
	- ▶ Administrateur d'équipe
	- ▶ Signataire (Lock power)
	- $SysAdmin$

### Équipe

- ▶ Groupe d'utilisateurs
- ▶ Un utilisateur peut faire partie de plusieurs équipes
- ▶ L'équipe est géré par l'Administrateur (Admin)
- ▶ Possibilité de créer des groupes composés d'utilisateurs issus de différentes équipes

### Base de données

- ▶ Commune à une équipe
- ▶ Les types sont éditables
- ▶ Peut contenir tout et n'importe quoi

#### **INRAQ**

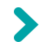

### Et concrètement ?

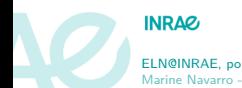

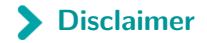

**À ce jour, les décisions finales n'ont pas encore été livrées par le bureau du plan données pour la science**

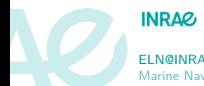

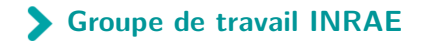

#### ▶ Recommandations sur les modalités de déploiment d'eLabFTW à INRAE

- ▶ Proposition de 3 scenarios :
	- ▶ On-premise géré par les communautés (équipes, centres, départements,…)
	- ▶ On-premise géré par DipSO-DSI en mode "à la demande"
	- ▶ SaaS donc hébergement et gestion externe

#### ▶ Points d'attentions :

- ▶ Ressources humaines pour la pérénnité de la gestion
- ▶ Ressources matérielles pour la pérénnité du service
- ▶ Sécurité, fiabilité et accessibilité
- ▶ Accompagnement à l'usage

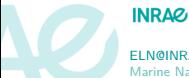

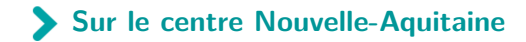

#### ▶ Création de 2 instances : ▶ Bac à sable et tests [CANULAR](https://canular.inrae.fr) ▶ Instance mutualisée en production hébergée chez [EABX](https://elab.eabx.inrae.fr) ▶ Accessibles via les login/password LDAP Instance de production géré essentiellement par Éric QUINTON

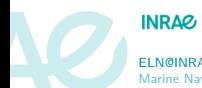

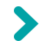

### Références

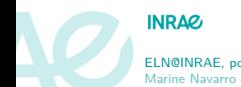

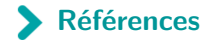

#### ▶ [1er PNSO](https://www.ouvrirlascience.fr/wp-content/uploads/2018/08/PLAN_NATIONAL_SCIENCE_OUVERTE_978672.pdf)

- ▶ [2nd PNSO](https://www.ouvrirlascience.fr/wp-content/uploads/2021/06/Deuxieme-Plan-National-Science-Ouverte_2021-2024.pdf)
- ▶ [Rapport du Groupe de travail sur les Cahiers de Laboratoire électroniques](https://hal-lara.archives-ouvertes.fr/OUVRIR-LA-SCIENCE/hal-03563244)
- ▶ [Plan données pour la Science 2022-2024](http://science-ouverte.inrae.fr/fr/la-science-ouverte/les-textes-de-reference/plan-donnees-pour-la-science-2022-2024)
- ▶ [Site officiel d'eLabFTW](https://www.elabftw.net/)
- ▶ [Documentation officielle d'eLabFTW](https://doc.elabftw.net/index.html)

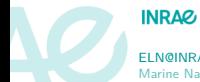

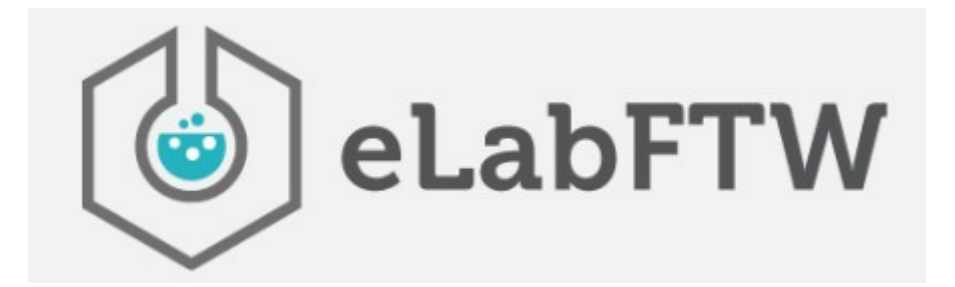

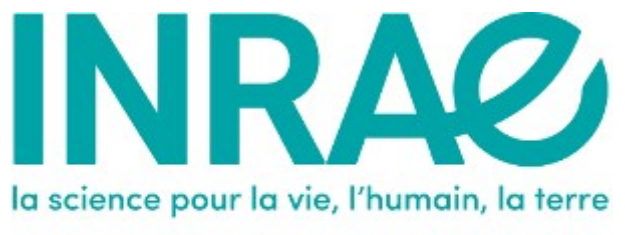

Département MICA Microbiologie et chaîne alimentaire

Doctorante en deuxième année de génétique

# **Retour d'expérience après un an d'utilisation du cahier de laboratoire électronique E-lab**

# Marine Navarro

Directrice de thèse : Nadia Ponts Co directeur de thèse: Fabien Dumetz

Laboratoire INRAE- UR 1264 - Equipe MycSA Centre Bordeaux Nouvelle Aquitaine - France

## **Temps utilisation**

 $> 1$  an

- > Utilisation quotidienne
- > Accessible partout : pratique en déplacement (VPN)

## **Mode d'utilisation**

- > 1 cahier de laboratoire / theme d'experience ou projet
- > Onglet ''ressources'' : mise en commun des protocoles expérimentaux

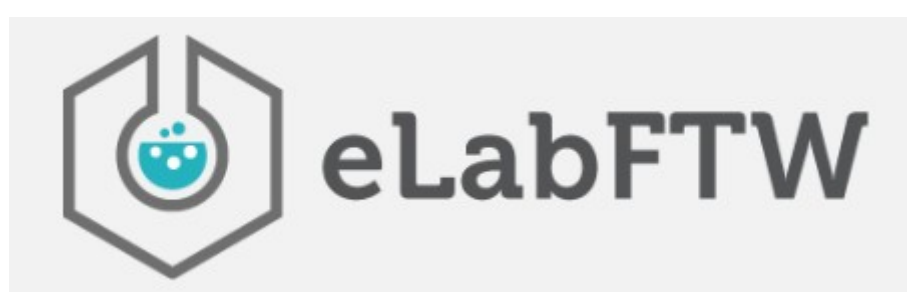

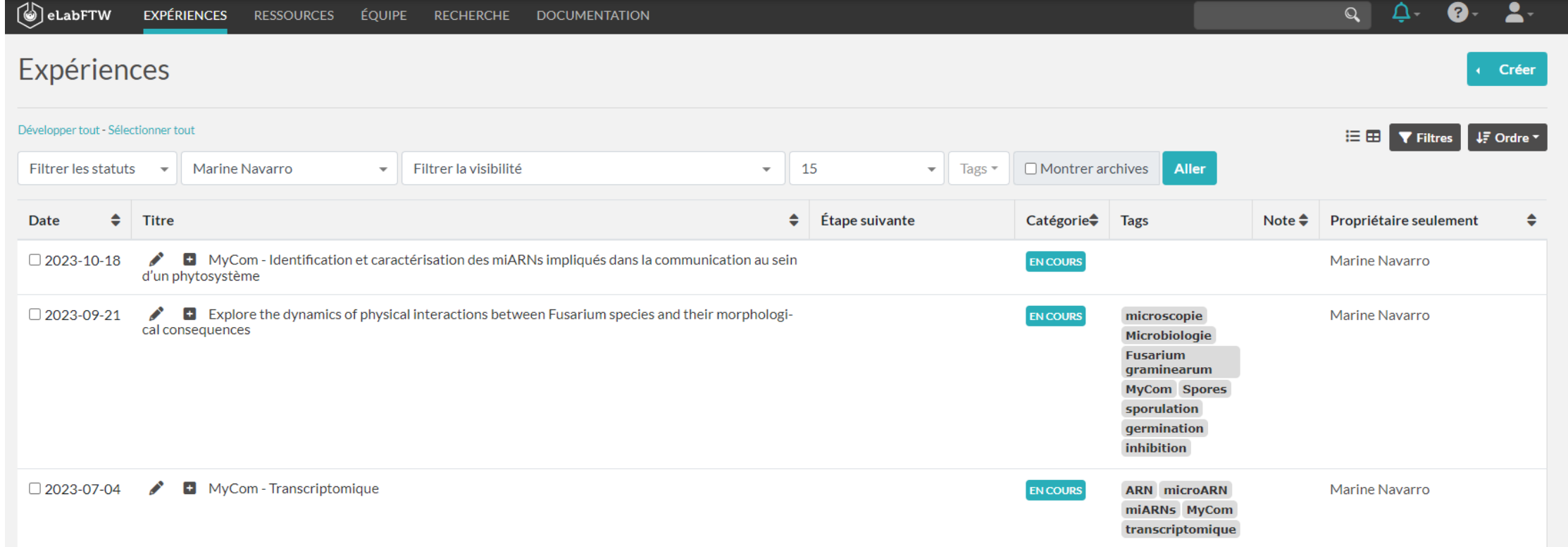

# **A quoi ressemble le cahier de laboratoire électronique ?**

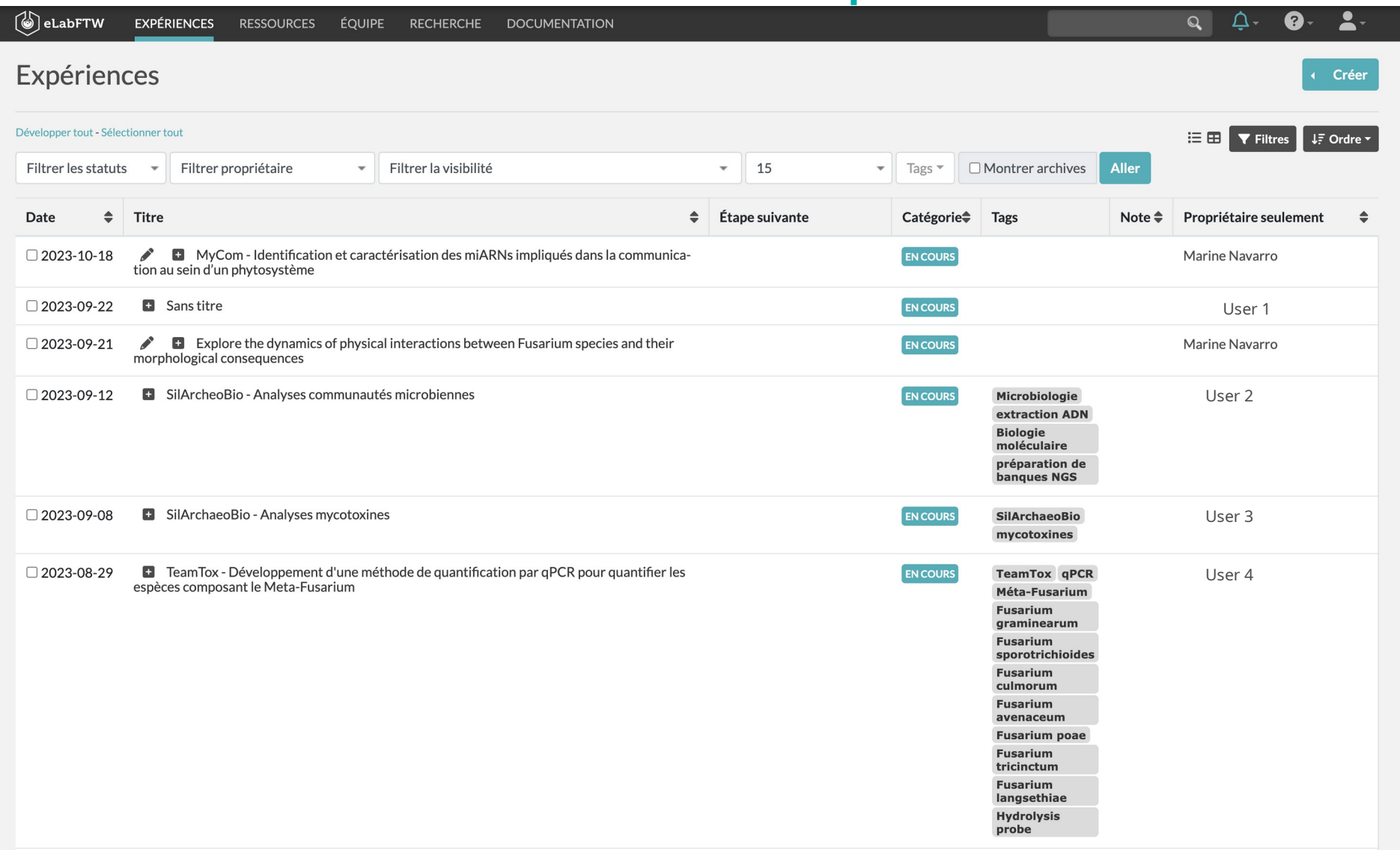

Page d'accueil du cahier de laboratoire

# **Quelles sont les fonctionnalités du cahier de laboratoire électronique ?**

• **Cahiers ou protocoles !** Le progrès c'est le partage des connaissances

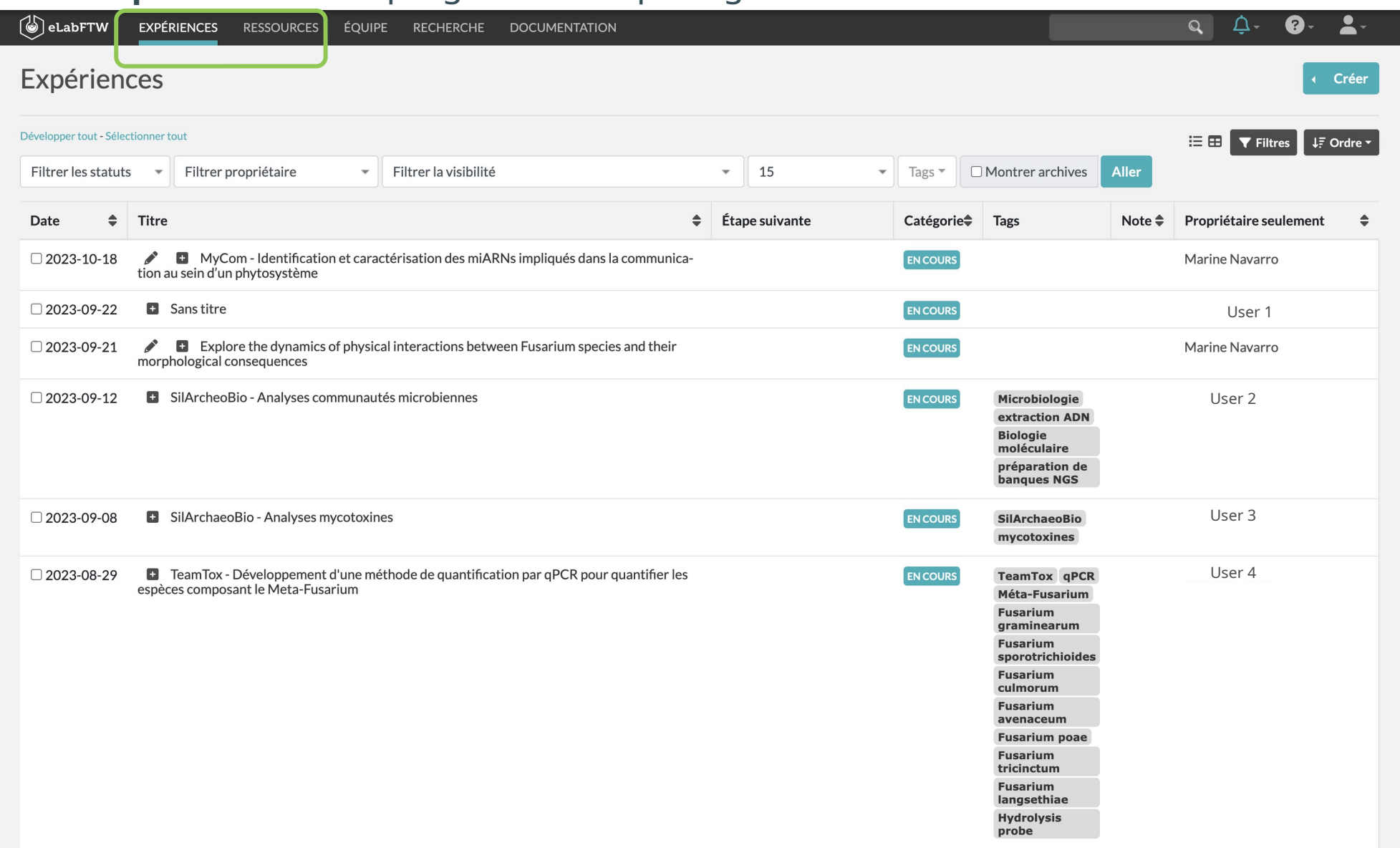

# **Quelles sont les fonctionnalités du cahier de laboratoire électronique ?**

Filtres pour trouver facilement ce que l'on cherche.

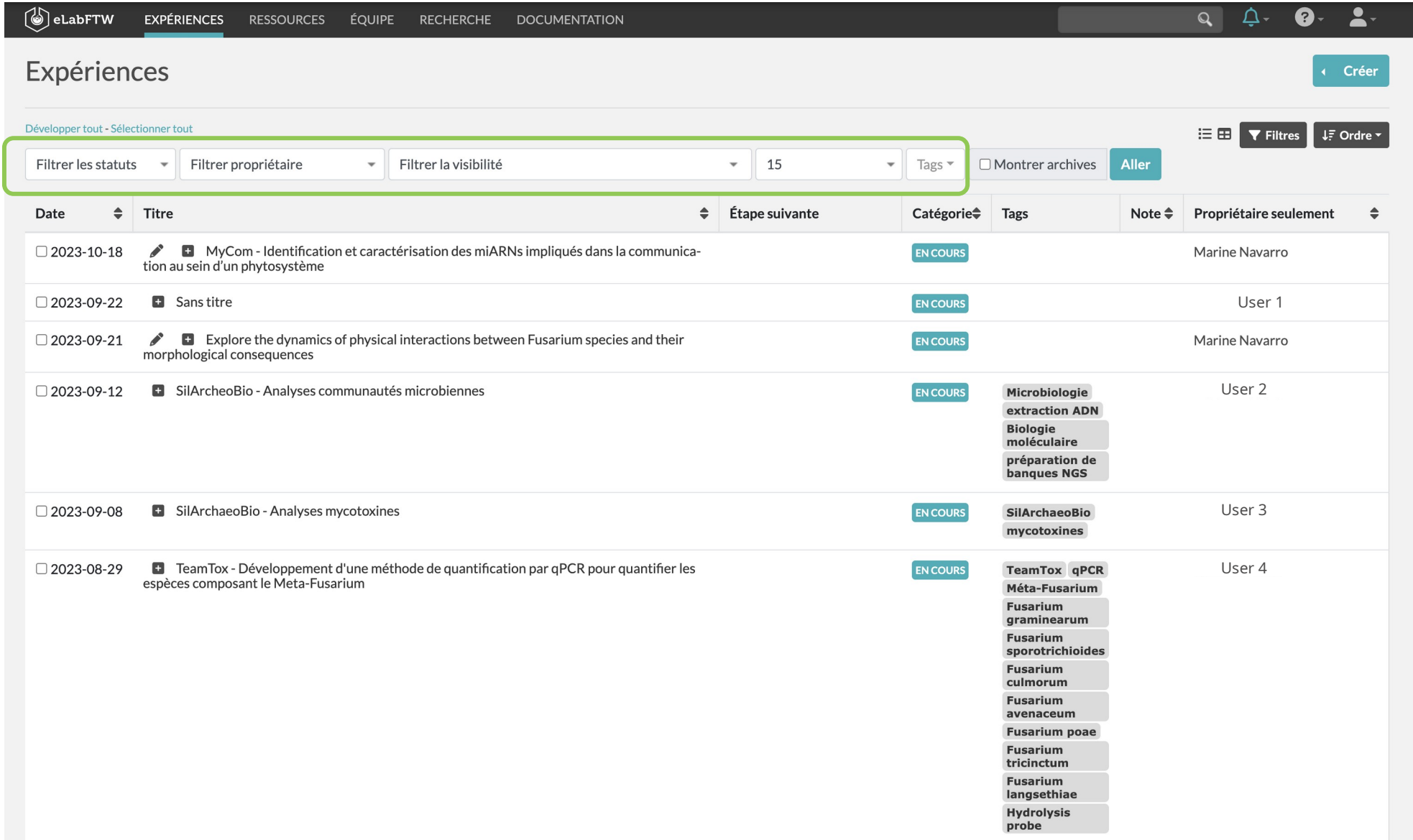

# **Quelles sont les fonctionnalités du cahier de laboratoire électronique ?**

• **Description** pour comprendre de quoi parle le cahier de laboratoire et à qui il appartient.

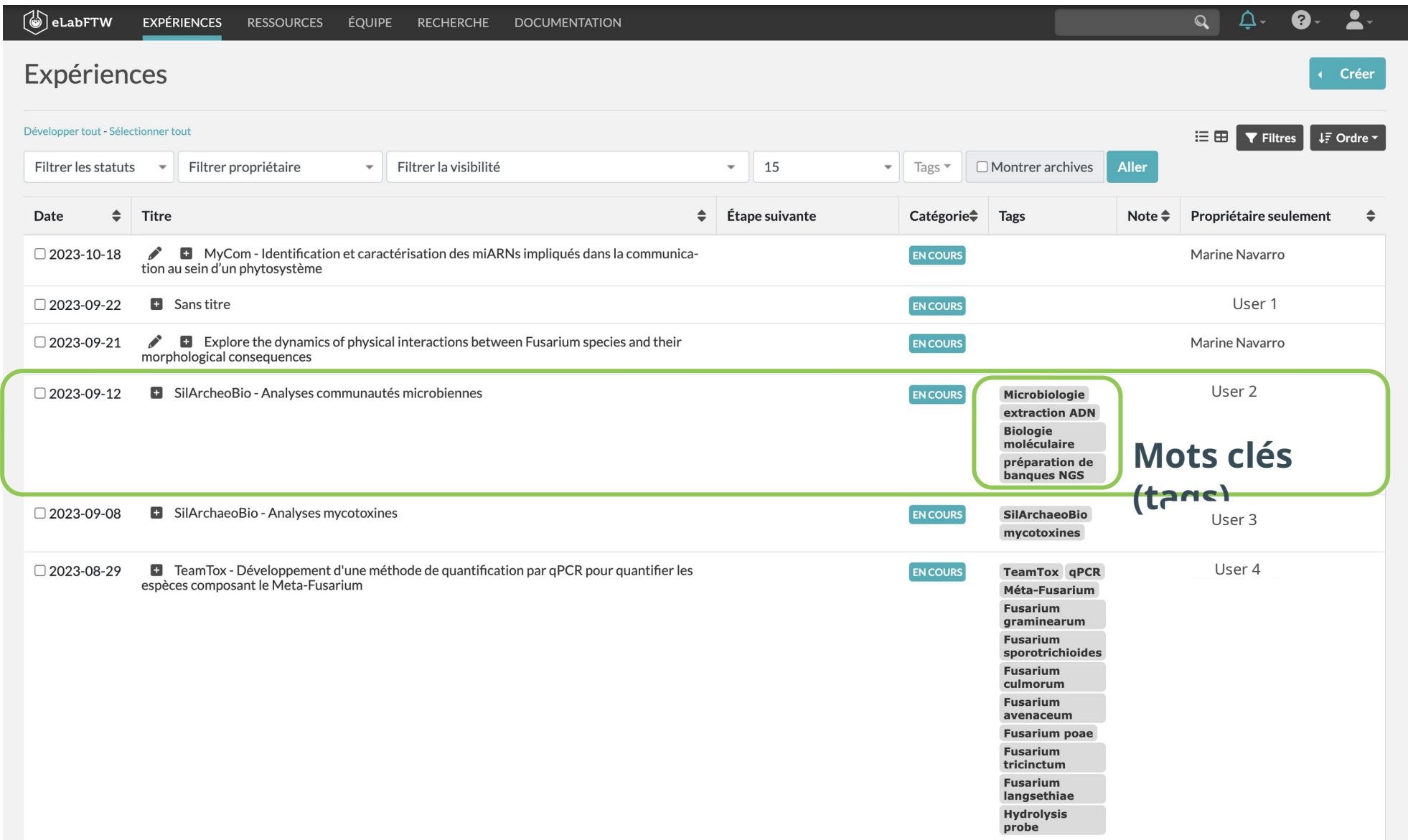

# **Quelles sont les fonctionnalités du cahier de laboratoire électronique ?**

• **Interface** simple et familière aux logiciels de traitement de texte.

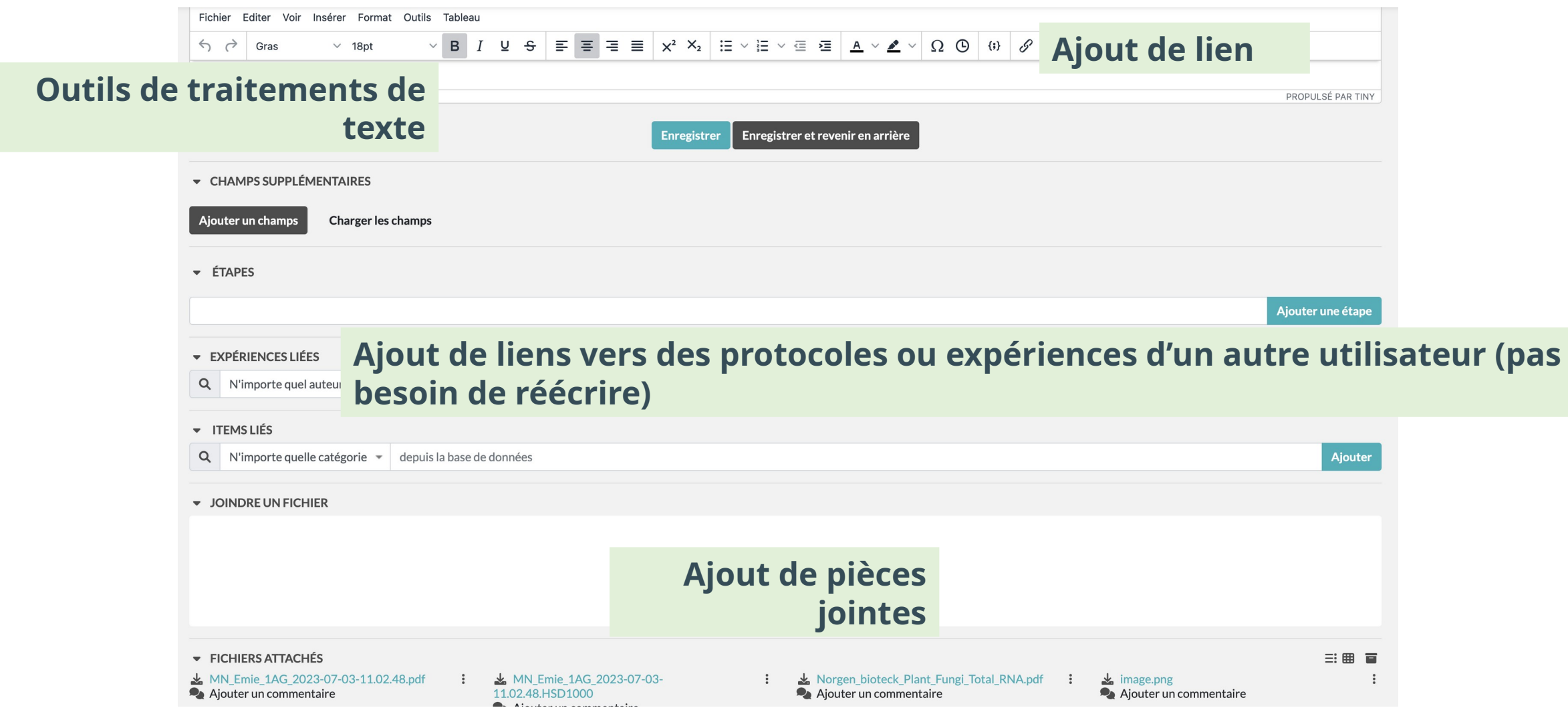

eLabFTW

# **Pourquoi utiliser un cahier de laboratoire électronique ?**

- **Partage des cahiers de laboratoires**
- Recherche précise et rapide d'un élément (ctrl+F / tags)
- Copier coller : pour les protocoles ou échantillons similaires
- Réduction du nombres d'impression
- **Ajout de pièces jointes**
- Partage et/ou harmonisation des protocoles
- Interface simple et familière aux logiciels de traitement de texte.

# **Quelles sont les limites rencontrées ?**

- Non transportable à la paillasse
- Pas de renvoi de titres / création sommaire

# **Quelles améliorations possibles ?**

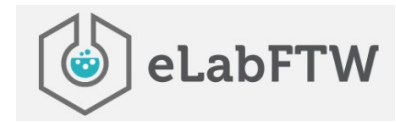

- > Mise en place d'un horodatage fixe pour empêcher les modifications dans le futur du cahier de laboratoire
- > Regrouper plusieurs cahier de laboratoire ensemble.
- > Ajout d'une option de création de sommaire.

# **Questions en suspens ?**

- > Pérénnité du système : risqué de perte de données ?
	- ➜ **Solution d'enregistrer un PDF par exemple du cahier de laboratoire.**
- > Modification de l'interface possible ? (remaniement des cahiers de laboratoire)